## Searching for a text string

To search for text

Type the text you want to search into

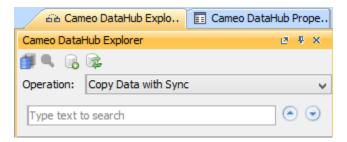

2. The results of the searching are shown in the DataHub Explorer tree with highlighted texts in accordance with the searching word used.

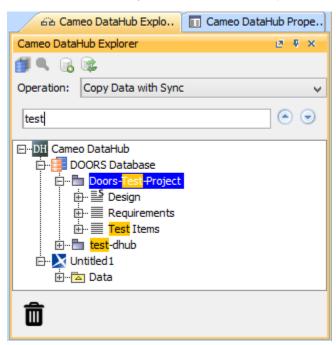